Pointers and the C++ Memory Model

## Variables and Memory

- Each variable in a program is stored in a block of memory
- The block of memory that stores a variable's value has three attributes
	- **1.** Size how big is it?
	- 2. Address where is it?
	- 3. Value what does it contain?

#### 4 bytes

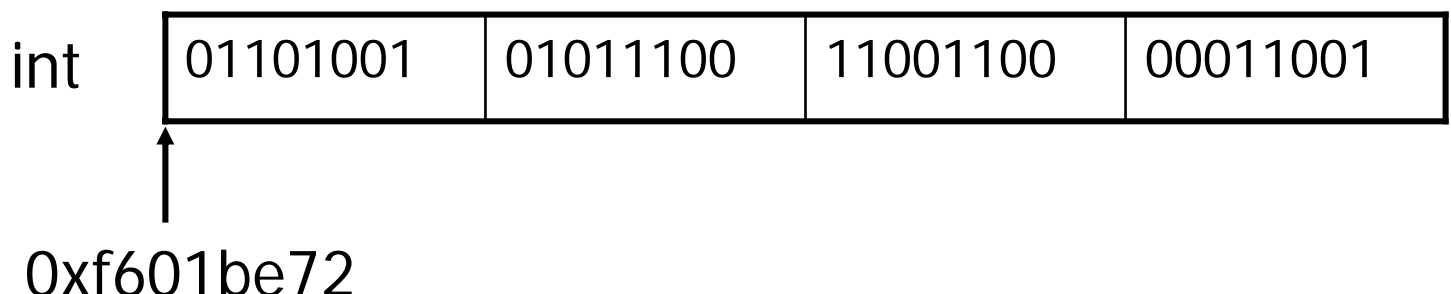

## sizeof Operator - How big is it?

■ The sizeof operator tells you how many bytes of memory are needed to store a particular variable or data type

```
struct Student {
   long id;
   string name;
};
Student s;Student t[10];
int longSize = sizeof(long);
int stringSize = sizeof(string);
int studentSize = sizeof(Student);
int idSize = sizeof(s.id);
int nameSize = sizeof(s.name);
int sSize = sizeof(s);int tSize = sizeof(t);
```
#### & Operator - Where is it?

- **The & operator returns the memory address at which** the operand is stored
- In C++, address values are called "pointers"

```
struct Student {
   long id;
   string name;
};
Student s;Student t[10];
Student * sAddr = &s;cout << "s is at address " << sAddr << endl;Student * elemAddr = &t[4];
cout << "t[4] is at address " << elemAddr << endl;
long * idAddr = &s.id;
cout << "s.id is at address " << idAddr << endl;
```
#### \* Operator - What does it contain?

- The \* operator returns the value pointed to by a pointer
- This is called "dereferencing" the pointer
- **Result of \* can be used as an I-value or r-value**

```
// simple integer copy
int x = 100;
int y = xix = 212;// do the same thing with pointers
int x = 100;
int * xAddr = &x;
int y = *xAddr;
*xAddr = 212;
```
## \* Operator - What does it contain?

#### **A** structure example

```
struct Student { long id; string name; };
// simple structure operations
Student s = \{12345, "fred"\}Student t = s;
string n = s.name;
s.name = "barney";
// do the same thing with pointers
Student s = \{12345, "fred"\}Student * sAddr = &s;Student t = *sA</math>string n = (*sAddr). name;
(*sAddr).name ="barney";
```
# The -> Operator

- **Nhen you have a pointer to a structure, the syntax** for referencing a member of the structure is (\*p).member
- The -> operator provides a more compact syntax for doing the same thing

```
// ugly syntax
Student s = \{12345, "fred"\}Student * p = &s;
string n = (*p). name;
(*p).name = "barney";
```

```
// nicer syntax
Student s = \{12345, "fred"\}Student * p = &s;
string n = p->name;
p->name = "barney";
```
## Arrays and Pointers

- **The name of an array (without a subscript) evaluates** to the address of the array
- The address of an array is the same as the address of its first element
- **Any pointer can be indexed like an array (even if it** doesn't point to an array)

```
short data[100];
short * p1 = data;
short * p2 = &data[0];
// (p1 == p2)short s = p1[32];
p1[32] = -50;
```
- **Pointer values can be compared using relational** operators:  $==, !=, <, <=, >, >=$ if (p1 < p2) {…}
- The  $++$  operator can be used to move a pointer forward one position in memory

If p has type X  $^*$ ,  $++$  p adds sizeof(X) to p, not 1

- **The -- operator can be used to move a pointer** backward one position in memory
	- If p has type  $X^*$ , --p subtracts sizeof(X) from p, not 1

- The  $+$  and  $+=$  operators can be used to move a pointer forward n positions in memory
	- $(p + n)$  adds  $n *$ sizeof(X) to p, not n
- The and -= operators can be used to move a pointer backward n positions in memory
	- (p n) subtracts n\*sizeof(X) from p, not n
- **The operator can be used to subtract one pointer** from another
	- (p q) returns the number of array elements (not bytes) between q and p

**Let's rewrite this code using pointer arithmetic** 

```
short data[5] = \{12, 4, 22, 43, 9\};
long sum = 0;int i = 0;
while (i < 5) {
   sum += data[i];
   ++i;}
```
**Let's rewrite this code using pointer arithmetic** 

```
short data[5] = \{12, 4, 22, 43, 9\};
long sum = 0;int i = 0;
while (i < 5) {
   sum += data[i];
  ++i;}
short data[5] = \{12, 4, 22, 43, 9\};
long sum = 0;short * end = (data + 5);
short * cur = data;
while (cur < end) {
   sum += *cur;
   ++cur;}
```

```
short data[5] = \{12, 4, 22, 43, 9\};
long sum = 0;short * end = (data + 5);
short * cur = data;
while (cur < end) \{sum += *cur;
   ++cur;}
```
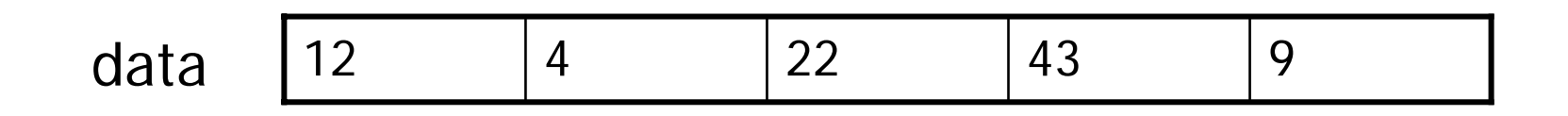

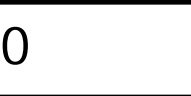

```
short data[5] = \{12, 4, 22, 43, 9\};
 long sum = 0;short * end = (data + 5);
short * cur = data;
 while (cur < end) \{sum += *cur;
    ++cur;}
```
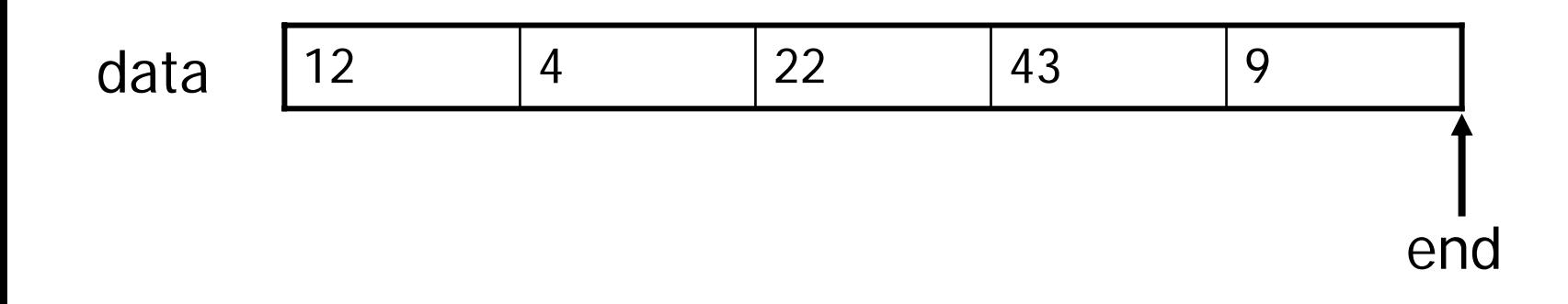

```
short data[5] = \{12, 4, 22, 43, 9\};
  long sum = 0;short * end = (data + 5);
  short * cur = data;
\rightarrow while (cur < end) {
     sum += *cur;
     ++cur;}
```
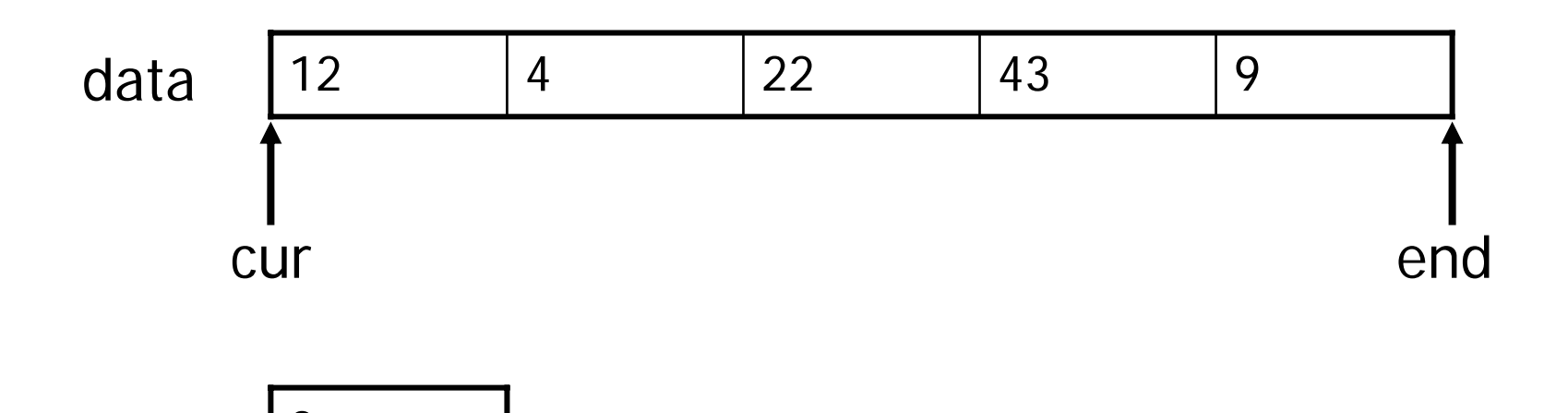

sum

 $\left($ 

```
short data[5] = \{12, 4, 22, 43, 9\};
long sum = 0;short * end = (data + 5);
short * cur = data;
while (cur < end) \{sum + = *cur;++cur;}
```
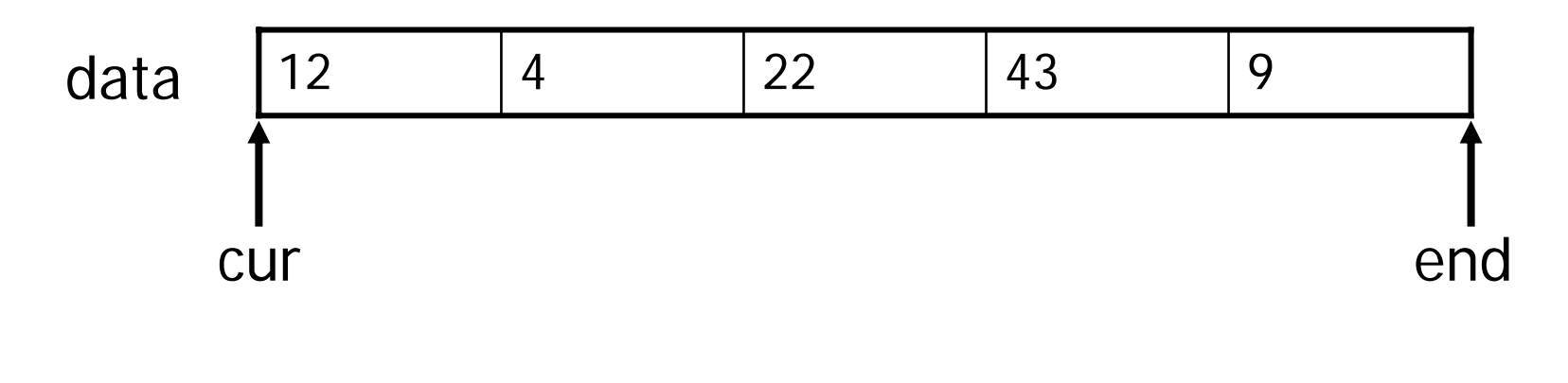

sum

 $\left($ 

```
short data[5] = \{12, 4, 22, 43, 9\};
long sum = 0;short * end = (data + 5);
short * cur = data;
while (cur < end) \{sum += *cur;
   ++cur;}
```
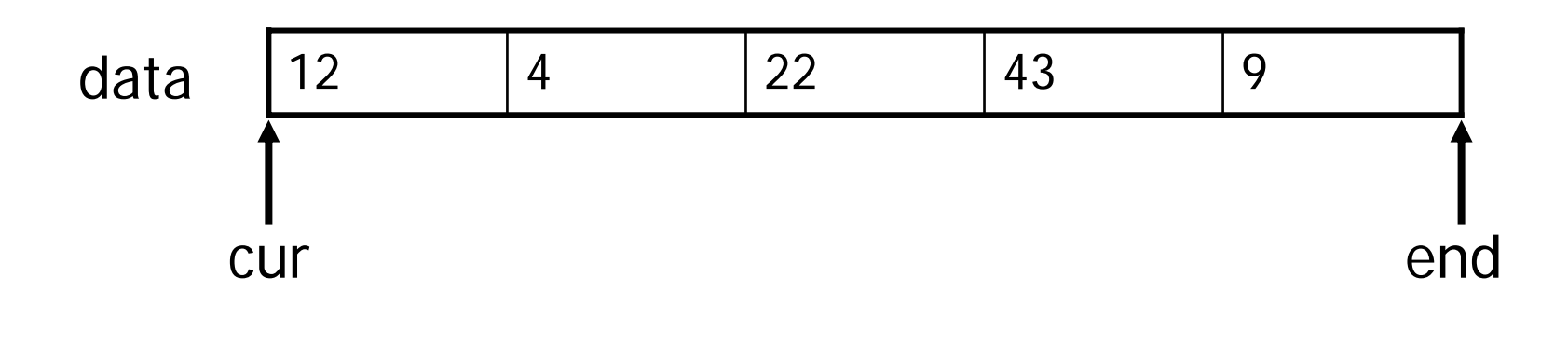

$$
sum \quad 12
$$

```
short data[5] = \{12, 4, 22, 43, 9\};
long sum = 0;short * end = (data + 5);
short * cur = data;
while (cur < end) \{sum += *cur;
   ++cur;}
```
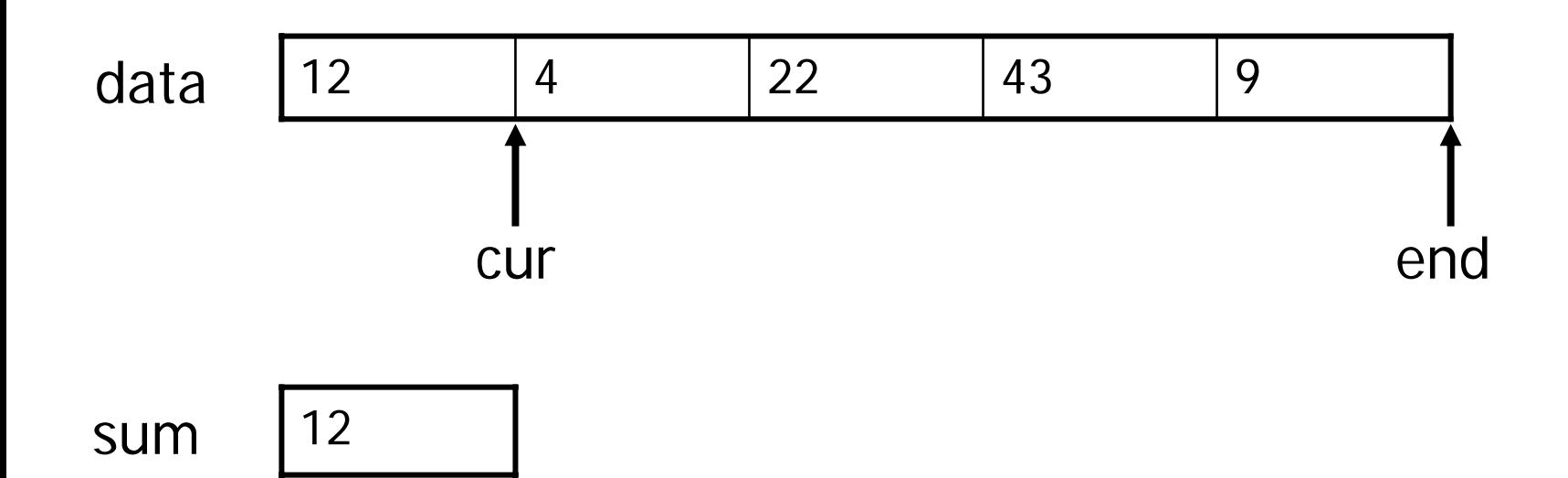

```
short data[5] = \{12, 4, 22, 43, 9\};
long sum = 0;short * end = (data + 5);
short * cur = data;
while (cur < end) \{sum += *cur;
   ++cur;}
```
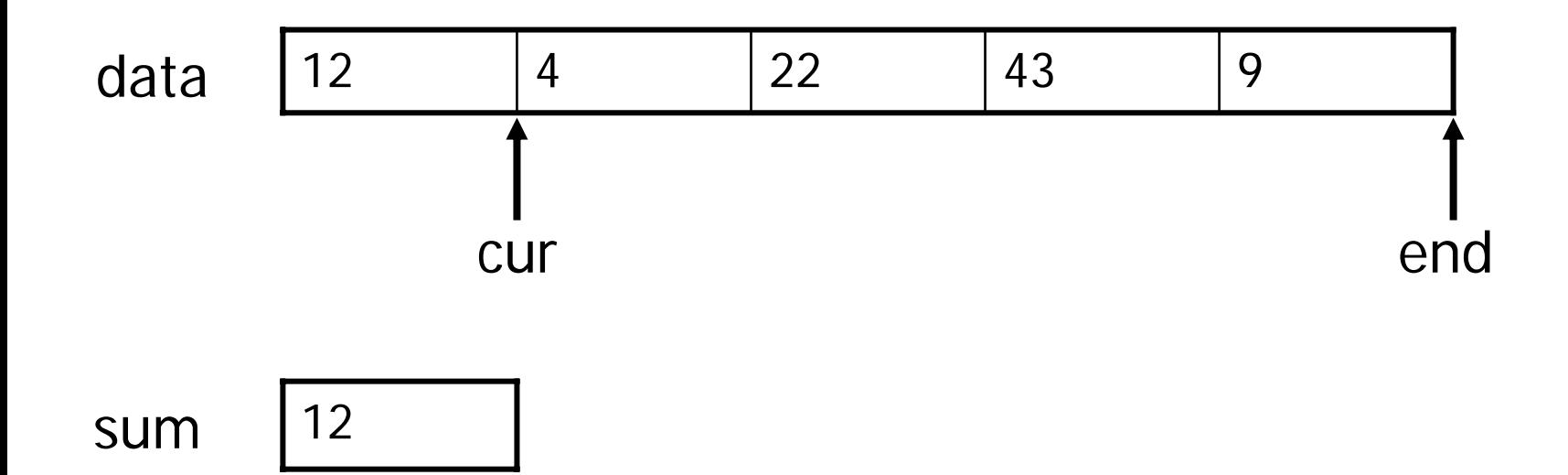

```
short data[5] = \{12, 4, 22, 43, 9\};
long sum = 0;short * end = (data + 5);
short * cur = data;
while (cur < end) \{sum += *cur;
   ++cur;}
```
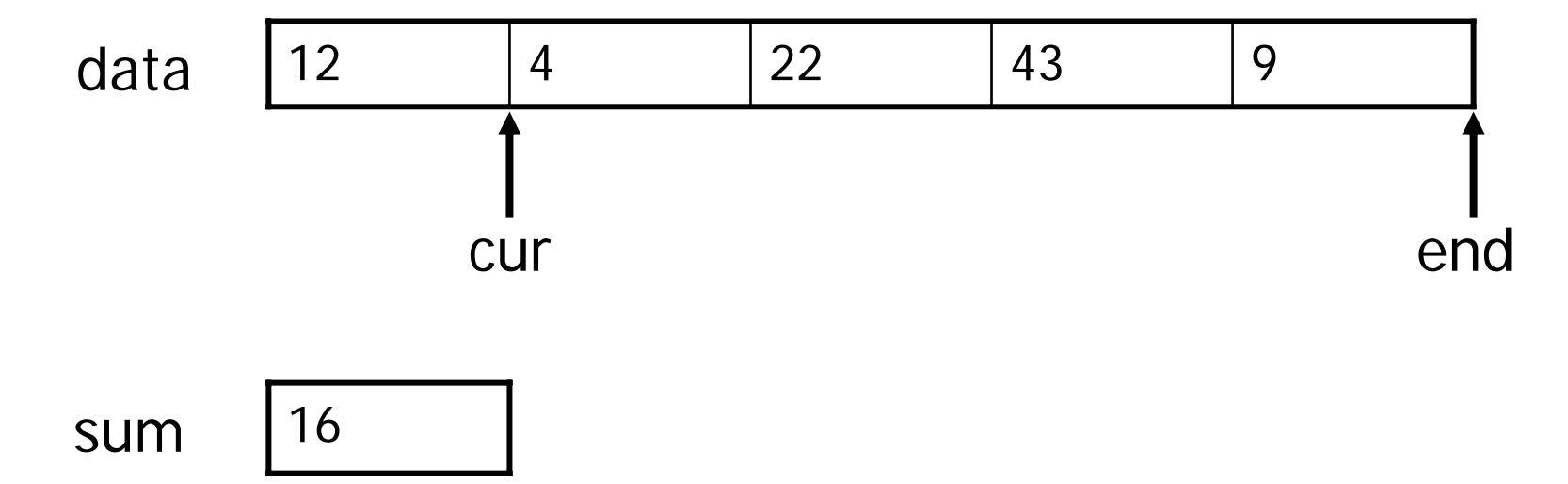

```
short data[5] = \{12, 4, 22, 43, 9\};
  long sum = 0;short * end = (data + 5);
  short * cur = data;
\rightarrow while (cur < end) {
     sum += *cur;
     ++cur;}
```
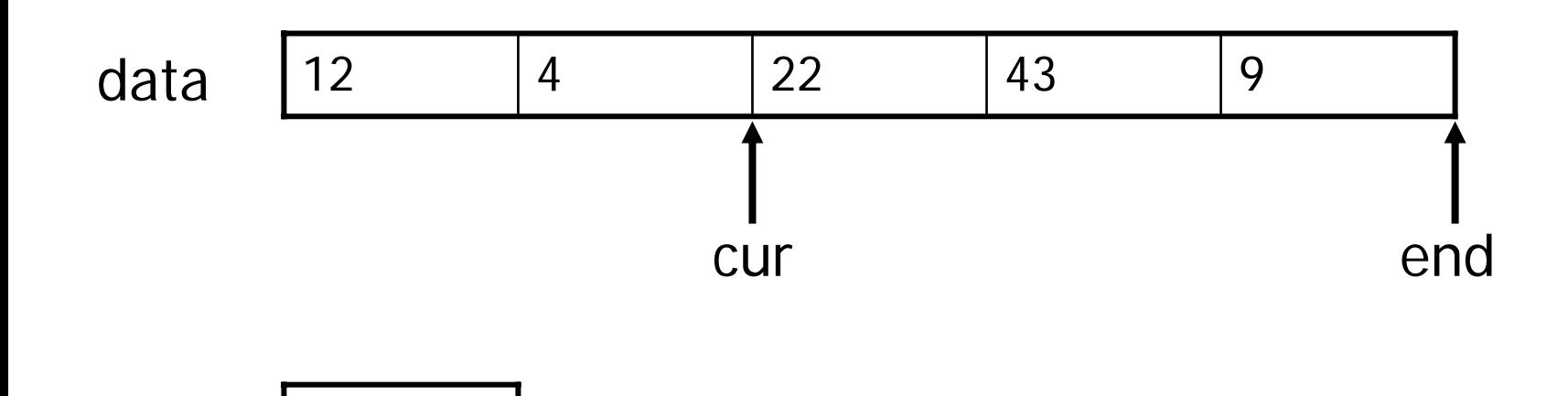

sum

```
short data[5] = \{12, 4, 22, 43, 9\};
long sum = 0;short * end = (data + 5);
short * cur = data;
while (cur < end) \{sum += *cur;
   ++cur;}
```
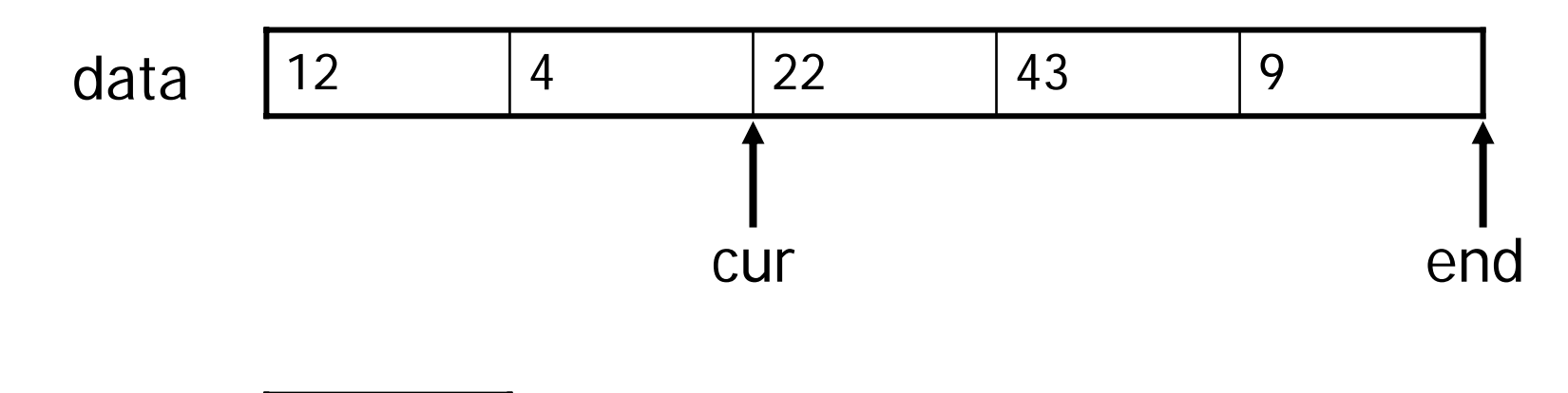

sum

```
short data[5] = \{12, 4, 22, 43, 9\};
long sum = 0;short * end = (data + 5);
short * cur = data;
while (cur < end) \{sum += *cur;
   ++cur;}
```
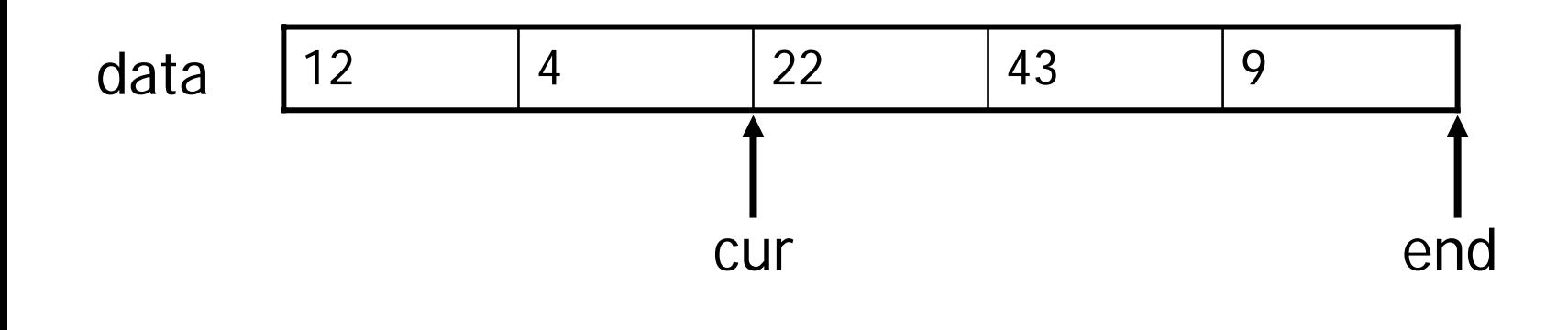

sum

```
short data[5] = \{12, 4, 22, 43, 9\};
  long sum = 0;short * end = (data + 5);
  short * cur = data;
\rightarrow while (cur < end) {
     sum += *cur;
     ++cur;}
```
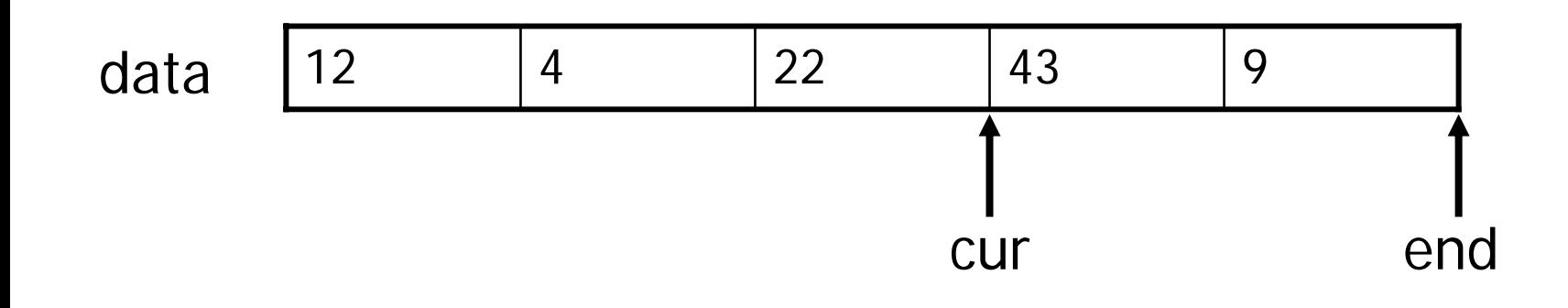

```
short data[5] = \{12, 4, 22, 43, 9\};
long sum = 0;short * end = (data + 5);
short * cur = data;
while (cur < end) \{sum += *cur;
   ++cur;}
```
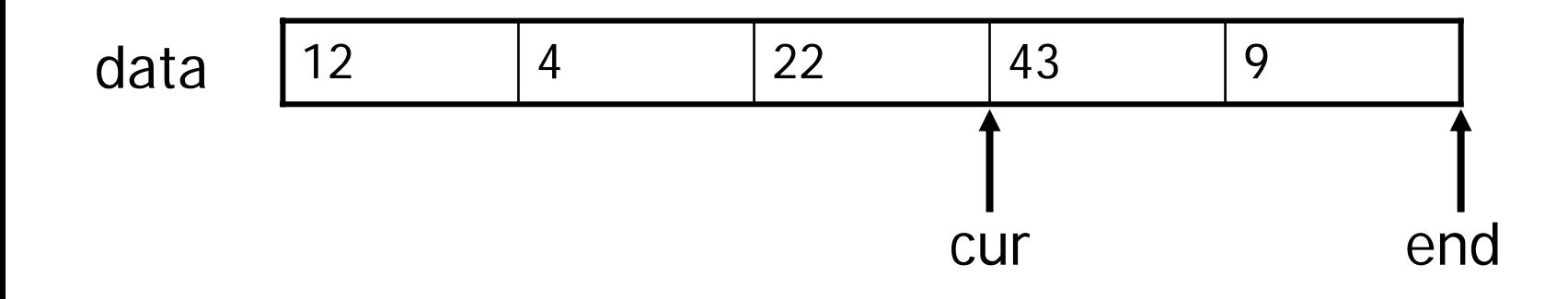

```
short data[5] = \{12, 4, 22, 43, 9\};
long sum = 0;short * end = (data + 5);
short * cur = data;
while (cur < end) \{sum += *cur;
   ++cur;}
```
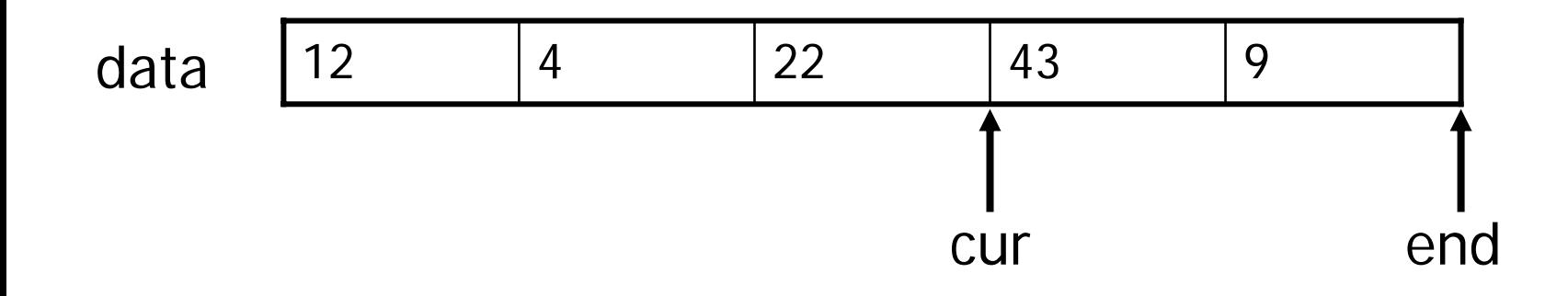

sum | 81

```
short data[5] = \{12, 4, 22, 43, 9\};
  long sum = 0;short * end = (data + 5);
  short * cur = data;
\rightarrow while (cur < end) {
     sum += *cur;
     ++cur;}
```
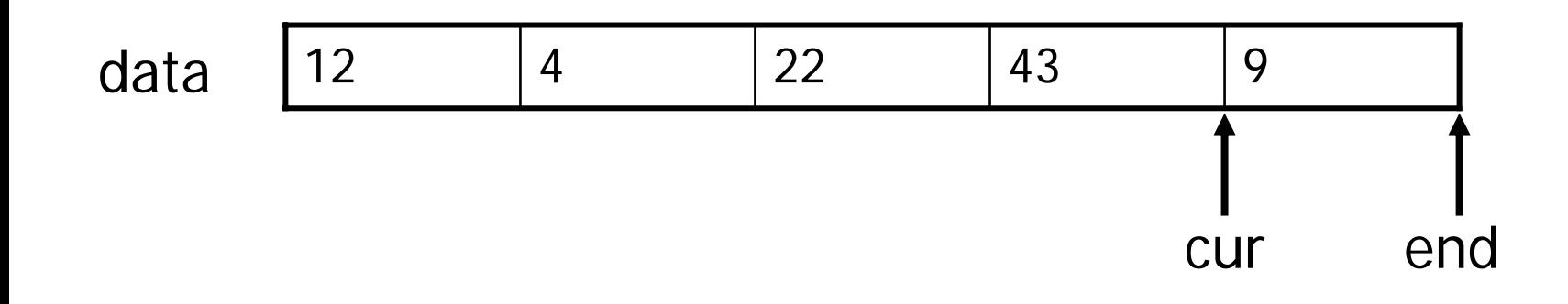

```
short data[5] = \{12, 4, 22, 43, 9\};
long sum = 0;short * end = (data + 5);
short * cur = data;
while (cur < end) \{sum += *cur;
   ++cur;}
```
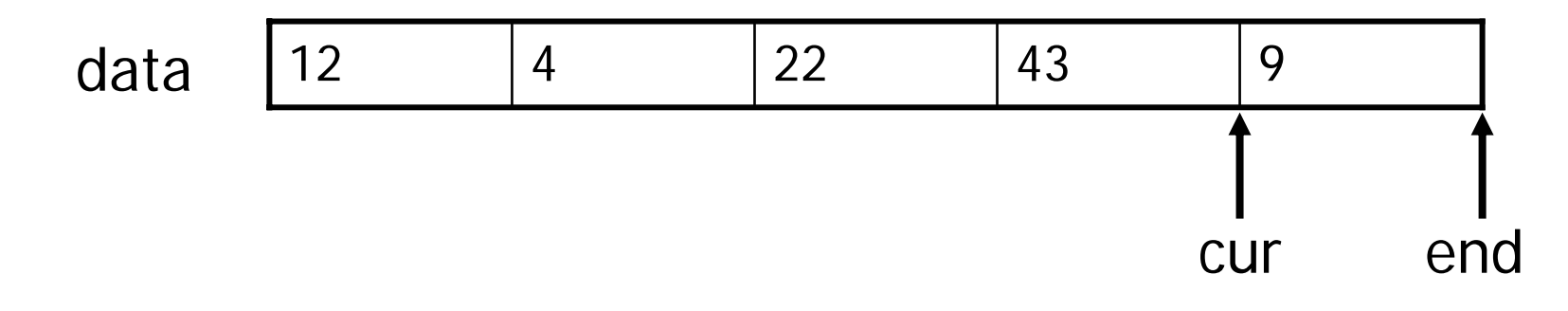

```
short data[5] = \{12, 4, 22, 43, 9\};
long sum = 0;short * end = (data + 5);
short * cur = data;
while (cur < end) \{sum += *cur;
   ++cur;}
```
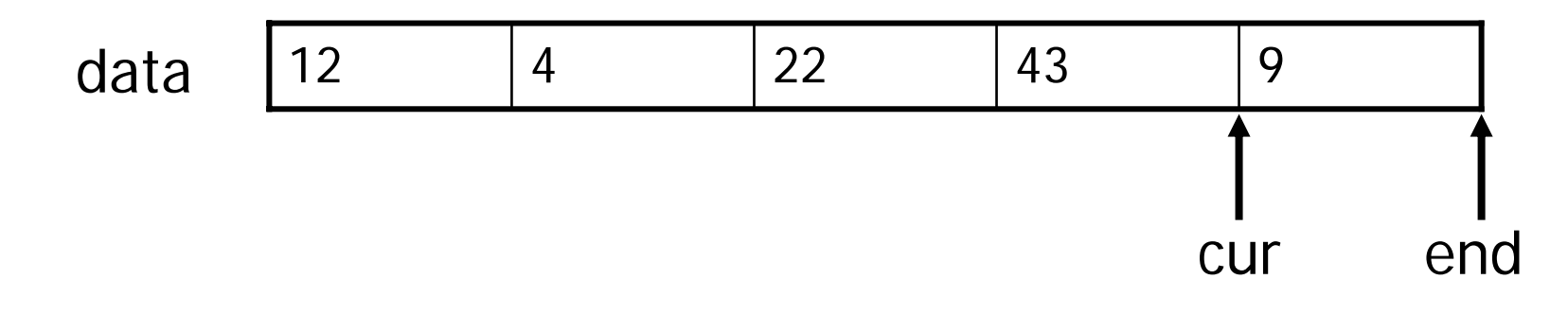

```
short data[5] = \{12, 4, 22, 43, 9\};
  long sum = 0;short * end = (data + 5);
  short * cur = data;
\rightarrow while (cur < end) {
     sum += *cur;
     ++cur;}
```
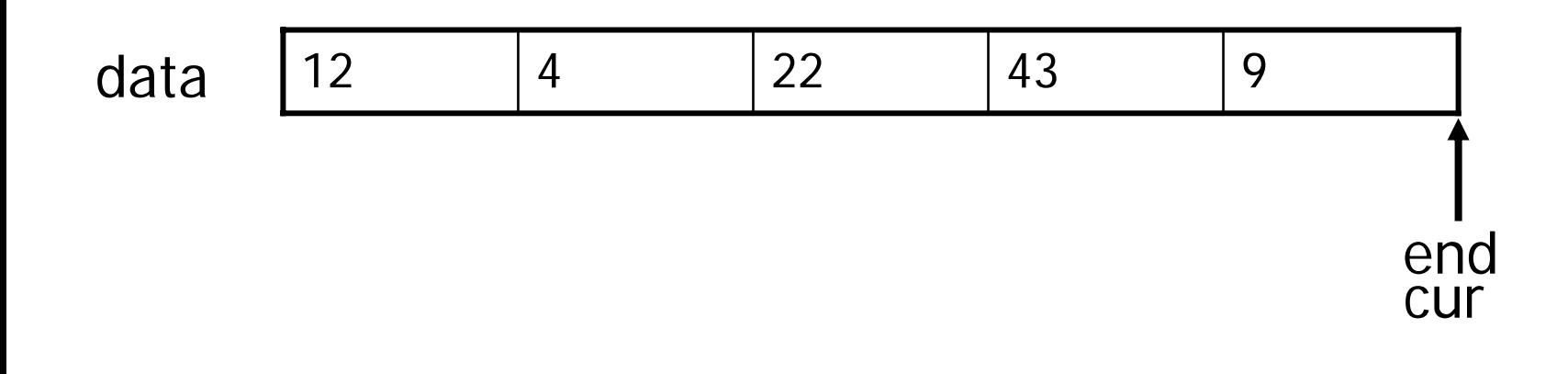

sum

```
short data[5] = \{12, 4, 22, 43, 9\};
long sum = 0;short * end = (data + 5);
short * cur = data;
while (cur < end) \{sum += *cur;
   ++cur;}
```
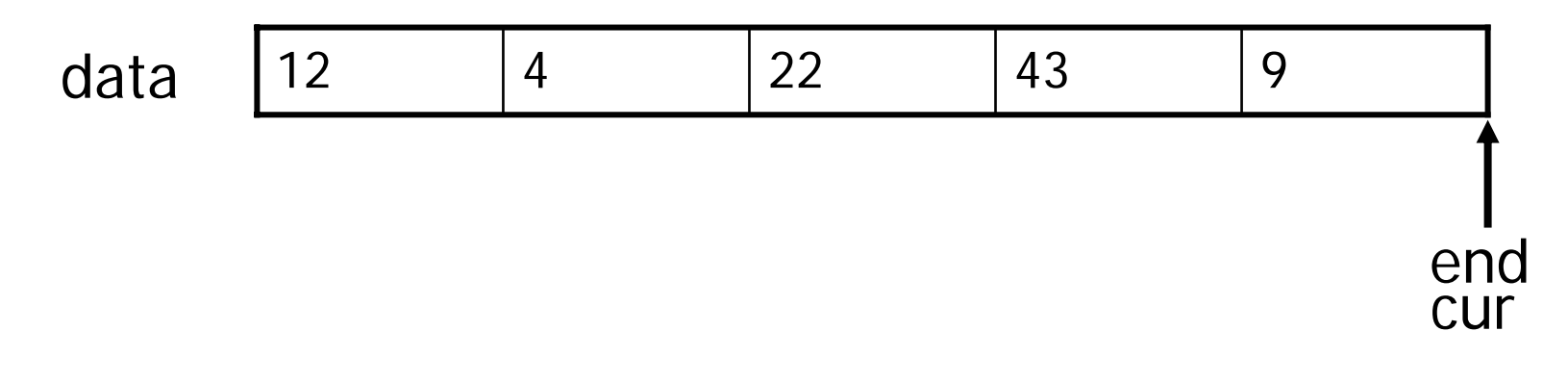

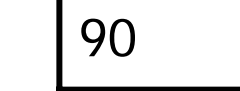

## Null Pointers

- A pointer with value 0 (zero) is called a "null pointer"
- **A null pointer doesn't point to anything**

```
char * ptr = 0;
```
**Dereferencing a null pointer is a fatal error** 

// assume that p1 and p2 are null  $*$ p1 = 'X';  $\qquad$  // disaster!  $p2$ ->name = "fred"; // disaster!

# The C++ Memory Model

- $\blacksquare$  A C + + program's address space is divided into several different areas
	- Code
	- Static data
	- $\blacksquare$  Heap
	- **Runtime stack**
- **Naximum sizes of heap and** stack can be set using ulimit before running program
	- ulimit –d #kb
	- ulimit –s #kb

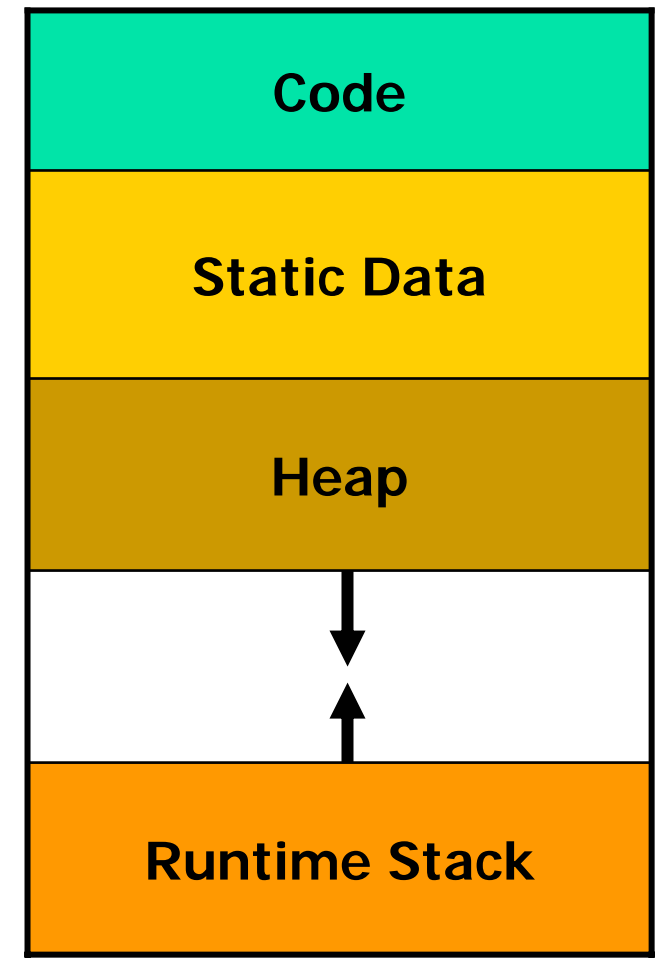

## Static Variables

- $\mathcal{L}_{\text{max}}$ Stored in static data area
- $\mathcal{C}^{\mathcal{A}}$ Allocated when program is loaded, never deallocated
- $\overline{\mathcal{A}}$ Initialized by compiler to all zeros (quaranteed by  $C++$ )
- $\overline{\phantom{a}}$  Kinds of static variables
	- **Global variables** 
		- variables declared outside of any function or class
	- **Static variables inside a class** 
		- all instances of the class share one instance of the variable
	- **Static local variables** 
		- **La** local variables that retain their values between function invocations because they're not on the runtime stack

#### Parameters and Local Variables

**Parameters and local variables are pushed onto the** runtime stack when a function is called, and popped off the stack when the function returns

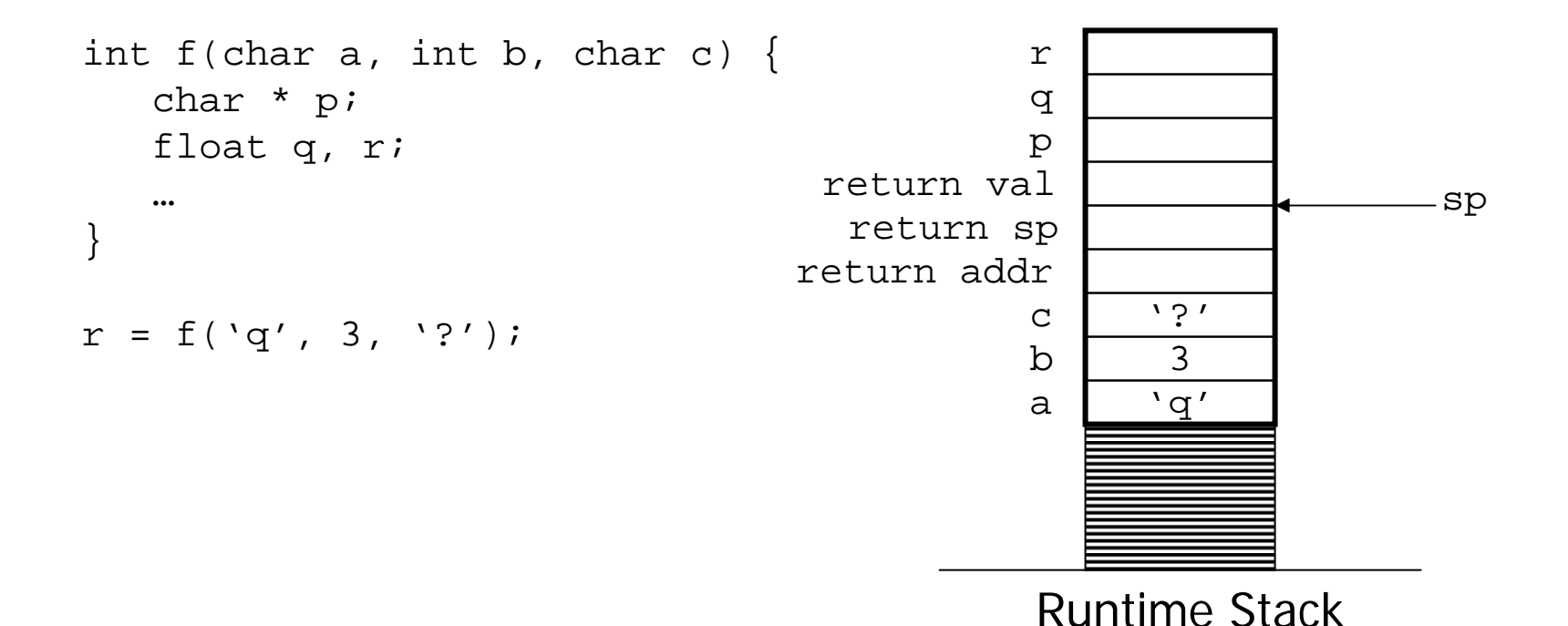

#### Parameters and Local Variables

**Never use the address of a parameter or local** variable after the function returns

```
Student * CreateStudent(long id, string name) {
  Student s;s.id = id; // oks.name = name; // okreturn &s; // disaster!
}
int main() {
  Student * a = CreateStudent(4978L, "Fred");
  Student * b = CreateStudent(3925L, "Barney");
  cout << "Fred's ID: " << a->id << endl;return 0;}
```
## Dynamic Memory Allocation

- **Programs can dynamically allocate memory from the** heap
- The new operator is used to allocate heap memory
- The delete operator is used to free heap memory
- Heap memory should be freed whenever possible so that the program won't run out of memory

```
Student * CreateStudent(long id, string name) {
   Student * s = new Student;
   s\rightarrow id = id; // ok
   s->name = name; // ok
   return s; // ok
}
int main() {
   Student * a = CreateStudent(4978L, "Fred");
   Student * b = CreateStudent(3925L, "Barney");
   cout << "Fred's ID: " << a->id << endl;delete a;
  delete b;
  return 0;}
```
### Dynamic Memory Allocation

#### **Use [] when allocating and deallocating arrays**

```
Student * CreateStudentArray(int n) {
   Student * s = new Student[n];
   for (int x=0; x < n; ++x) {
      s[x].id = 0L;
      s[x].name = "";
   }
   return s;}
int main() {
   int number;cout << "How many students? ";
   cin >> number;Student * s = CreateStudentArray(number);
   // use student array for something . . .
   delete [] s;
   return 0;}
```
## Runtime stack vs. Heap

- $\overline{\mathcal{A}}$  Runtime Stack:
	- П Memory is automatically allocated/deallocated by the compiler (easy for programmer)
	- Allocation/deallocation is very fast (just move the stack pointer)
	- Stack has a limited size, much smaller than heap (although this can be changed)
	- Stack can't be used to store dynamic data structures (e.g., linked list, BST, array whose size isn't known until runtime, etc.)
	- **Programmer has no control over variable's lifetime (when subroutine exits, variable is popped no matter what)**
- $\mathcal{L}_{\mathcal{A}}$  Heap:
	- **Programmer must call new and remember to call delete (more work)**
	- New and delete are expensive operations, much slower than adjusting stack pointer
	- $\mathcal{L}_{\mathcal{A}}$ Heap is normally much larger than the stack
	- $\mathbf{r}$ Dynamic data structures must be heap allocated
	- Programmer completely controls the time of birth and death of an object